Vol.1. No.1, April 2018, pp. 100~108 **P-ISSN : 9800-3456** 100 **E-ISSN : 2675-9802**

# **Implementasi Sistem Pakar Mendiagnosa Penyakit Kelenjar Parotis Menggunakan Metode Certainty Factor**

**Dwi Kartika<sup>1</sup> , Zulfian Azmi <sup>2</sup> , Kamil Erwansyah <sup>3</sup>**

\*Program Studi Sistem Informasi, STMIK Triguna Dharma \*\*Program Studi Sistem Komputer Dan Sistem Informasi Dosen Pembimbing, STMIK Triguna Dharma

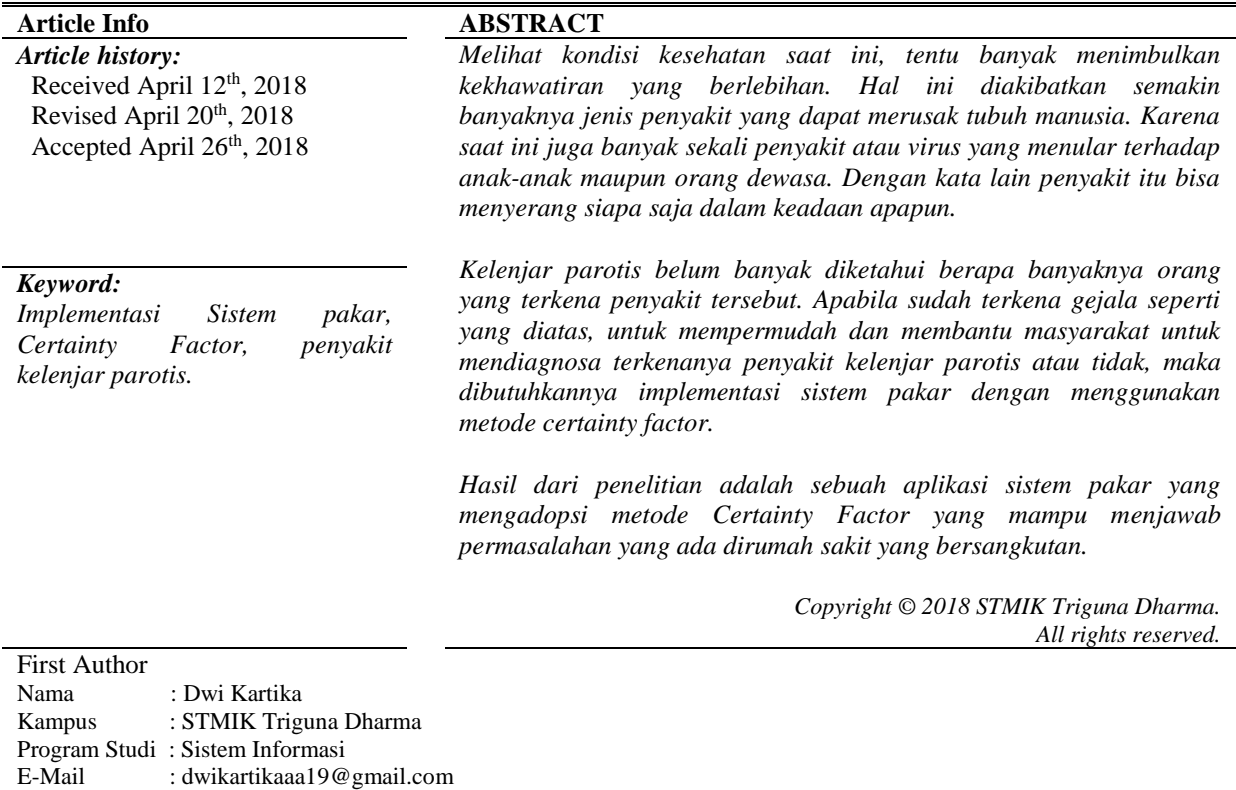

## **1. PENDAHULUAN**

Melihat kondisi kesehatan saat ini, tentu banyak menimbulkan kekhawatiran yang berlebihan. Hal ini diakibatkan semakin banyaknya jenis penyakit yang dapat merusak tubuh manusia. Karena saat ini juga banyak sekali penyakit atau virus yang menular terhadap anak-anak maupun orang dewasa. Dengan kata lain penyakit itu bisa menyerang siapa saja dalam keadaan apapun.

Untuk itu dengan terkaitnya penyakit yang diangkat dijudul ini yaitu *kelenjar parotis*. Dimanadi Indonesia, *kelenjar parotis* belum diketahui berapa banyaknya orang yang terkena penyakit tersebut. *Kelenjar parotis* adalah sepasang kelenjar liur terbesar dengan berat rata-rata 15-30 gram. *Kelenjar parotis* dibagi atas *lobus superfisial* dan *lobus profunda* oleh saraf *fasialis*. Yang disebut sebagai kelenjar bagian lateral dari saraf fasialis yaitu lobus superfisial yang menutupi permukaan *lateral* otot *masseter*. Sedangkan yang terletak di medial safar *fasialis* berlokasi diantara *prosesus mastoideus* dari tulang temporal yaitu *lobus profunda*. *Kelenjar parotis* berbatasan dibagian *superior* dengan *arkus zigomatikus*, di bagian *inferior* ekor dari *kelenjar parotis* meluas ke bawah dan berbatasan dengan *margin anteromedial* dari otot *strenokleidomastoideus*. *Kelenjar parotis* mengalirkan sekresinya ke dalam rongga mulut melalui *duktus Stensen*, yang berada di *mukosa* pipi pada garis *oklusal* gigi. Panjang *duktus Stensen* kurang lebih 4-7 cm yang muncul dari anterior *kelenjar parotis*. Yang keluar dari permukaan *lateral* otot *masseter* dan menembus jaringan lemak pipi dan otot *bisinator*, yaitu duktus. Ujung saluran ini berada di *mukosa* pipi berhadapan dengan gigi molar. *Kelenjar parotis* dapat ditemukan di sepanjang bagian anterior kelenjar dan pada duktus Stensen hanyak berkisar 20%. Kasus ini sering terjadi pada daerah dengan paparan sinar *ultraviolet* yang lebih tinggi. *Karsimona mukoepidermoid* dari kelenjar liur diyakini muncul dari cadangan pluripotent sel dari saluran-saluran ekskretoris yang mampu terdiri dari *epitel skuamosa*, kolumnar dan sel-sel mukosa. *Karsinoma mukoepeidermoid* adalah tumor kelenjar liur yang terdiri dari sel *skuamosa neoplastik*, sel penghasil mucus dan sel epitel dari jenis *intermediate.* Kemungkinan tumor *mukoepidermoid* ini berasal dari sel epitel pelapis duktus yang berpotensi mengalami metaplasia.

*Certainty Factor* adalah metode yang digunakan untuk mendapatkan tingkat keyakinan berdasarkan bukti dalam sebuah kejadian fakta atau hipotesis.

Sistem pakar (*Expert system)* adalah sistem yang mengadopsi pengetahuan manusia ke komputer, bertujuan untuk menyelesaikan masalah yang biasa dilakukan oleh ahli. Sistem pakar adalah sistem yang didesain dan diimplementasikan dengan bantuan bahasa pemrograman tertentu untuk menyelesaikan masalah yang dilakukan pakar.

## **2. METODE PENELITIAN**

1. Dalam proses pengumpulan data terdapat beberapa teknik yang telah dilakukan yaitu :

a. Observasi

Observasi dilakukan dengan cara melakukan tinjauan secara langsung ke lokasi penelitian RSUP. Adam Malik sehingga data yang di peroleh lebih akurat.

b. Wawancara

Setelah melakukan observasi, peneliti melakukan wawancara kepada salah satu dokter onkoligi yang saat itu sedang melaksanakan tugas yaitu Dr. dr. Kamal B. Siregar, Mked(Surg),Sp.B(K) Onk FINACS, dan didapatlah beberapa gejala yang terjadi akibat kelenjar parotis.

2. Studi Pustaka

Penelitian dilakukan dengan cara mengumpulkan jurnal-jurnal nasional. Terdapat 25 jurnal nasional yang dipakai dalam membantu peniliti. Diharapkan dengan literatur tersebut dapat membantu peneliti didalam menyelesaikan permasalahan untuk mendiagnosa penyakit *kelenjar parotis*.

Di dalam penelitian ini, mengadopsi metode peracangan sistem yaitu *Waterfall* Algoritma. berikut ini fase-fase yang dilakukan dalam penelitian ini sebagai berikut :

1. Analisis Masalah Dan Pengumpulan Data

Dalam tahapan ini peneliti ingin mengembangkan sistem yang dapat mendiagnosa penyakit *kelenjar parotis*. Maka dilakukan peninjauan langsung ke RSUP Adam Malik, untuk menganalisa permasalahan yang terjadi dan mengambil beberapa data serta gejala yang dapat membantu mendiagnosa penyakit *kelenjar parotis*. Beberapa gejala penyakit yang terjadi pada penderita penyakit *kelenjar parotis* sering sekali sama dengan penyakit gondok. Maka diharapkan sistem yang akan dibangun dapat membantu untuk menyelesaikan permasalahan yang terjadi. 2. Desain Sistem

Tahapan ini adalah gambaran tentang apa yang akan di kerjakan sistem dan bagaimana tampilannya. Pada tahapan desain menggunakan pemodelan sistem yaitu : *Unified Modelling Language*, *Use Case Diagram*, *Activity Diagram*, *Class Diagram*, dan *Flowchart*.

3. *Code*

Tahapan ini dilakukan untuk penerjemahan kode program yang telah dibuat kedalam printah-printah yang dimengerti komputer. Pada penelitian ini sistem yang dirancang menggunakan code dari bahasa pemroraman *Visual Basic* berbasis *Dekstop*.

4. Testing

Tahapan ini dilakukan untuk melihat apakah sistem yang di bangun berhasil dalam mendiagnosa penyakit *kelenjar parotis*. Dan desain serta *coding* tidak terdapat kesalahan.

## **3. ANALISA DAN HASIL**

## **3.1 Algoritma Sistem**

Algoritma adalah sekumpulan aturan yang secara tepat menentukan urutan operasi. Algoritma sistem adalah suatu urutan ataupun tahapan-tahapan dalam proses pembuatan sistem dimana akan memberikan keluaran yang di kehendaki berdasarkan masukan yang diberikan.

## **3.3.1 Flowchart dari Metode Penyelesaian**

Berikut ini adalah *flowchart* dari metode Certainty Factor yaitu sebagai berikut:

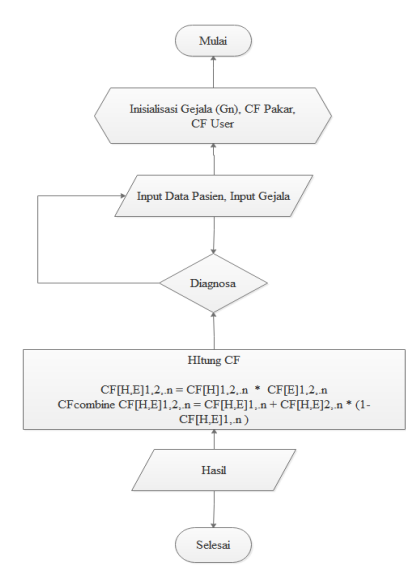

Gambar 1 : *Flowhart* Metode Certainty Factor

# **3.2 Analisa Metode**

Dari hasil penelitian yang di lakukan di RSUP Adam Malik, terdapat beberapa data gejala penyakit *kelenjar parotis* dan juga data pasien yang menderita penyakit ini. Pada table 3.1 dibawah ini bias dilihat gejala penyakit *kelenjar parotis*.

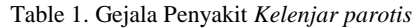

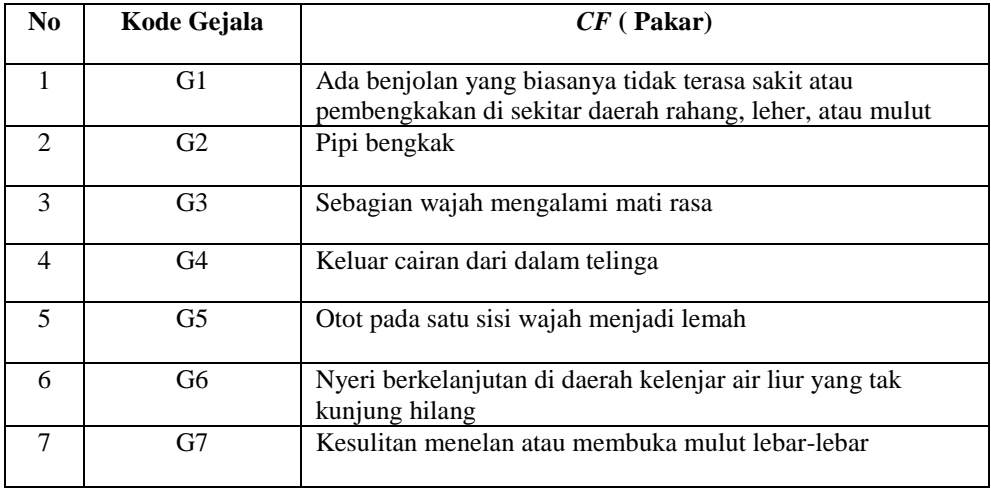

Berdasarkan data yang didapat tersebut perlu dilakukan konversi setiap gejala untuk dapat dilakukan pengolahan kedalam metode Certainty Factor. Berikut ini adalah tabel konversi dari gejala yang digunakan:

| $\bf No$       | Nama   | <b>Jenis</b><br><b>Kelamin</b> | <b>Alamat</b> | <b>Usia</b> | Kode Gejala |              |                |                |                |              |              |
|----------------|--------|--------------------------------|---------------|-------------|-------------|--------------|----------------|----------------|----------------|--------------|--------------|
|                |        |                                |               |             | G1          | G2           | G <sub>3</sub> | G <sub>4</sub> | G <sub>5</sub> | G6           | G7           |
|                | Hilda  | Pr                             | T.Selamat     | 23          | ✓           | ✓            | ✓              | ✓              | ✓              | ✓            | ✓            |
| $\overline{2}$ | Boby   | Lk                             | Blawan        | 25          | ✓           | ✓            | √              | ✓              | ✓              | $\checkmark$ | $\checkmark$ |
| 3              | Cristy | Pr                             | Tembung       | 29          | ✓           | ✓            | ✓              | ✓              | ✓              | ✓            | $\checkmark$ |
| $\overline{4}$ | Messa  | Lk                             | Johor         | 67          | ✓           | ✓            | ✓              | ✓              | ✓              | -            | ✓            |
| 5              | Sifa   | Pr                             | Siantar       | 45          | ✓           | ✓            | ✓              | ✓              | ✓              | $\checkmark$ | ✓            |
| 6              | Retno  | Pr                             | Berastagi     | 59          | ✓           | ✓            | ✓              |                | ✓              | $\checkmark$ | ✓            |
| 7              | Eko    | Lk                             | P.Batu        | 35          | ✓           | ✓            | v              | ✓              | ✓              | $\checkmark$ | ✓            |
| 9              | Leli   | Pr                             | Kabanjahe     | 37          | ✓           | ✓            | ✓              | -              | ✓              | √            | $\checkmark$ |
| 10             | Putri  | Pr                             | Binjai        | 25          | v           | $\checkmark$ |                | ✓              | $\cdot$        |              |              |

Tabel 2. Data Pasien

Penentuan nilai *CF* pada setiap gejala hanya dapat dilakukan oleh orang yang memiliki pengetahuan kemampuan pakar di bidang penyakit *kelenjar parotis*. Maka dari hasil wawancara yang dilakukan pakar memberikan nilai dari setiap gejala yang dialami pada penyakit *kelenjar parotis*, yang bisa dilihat dibawah ini:

1. Penentuan Nilai *CF* Pakar

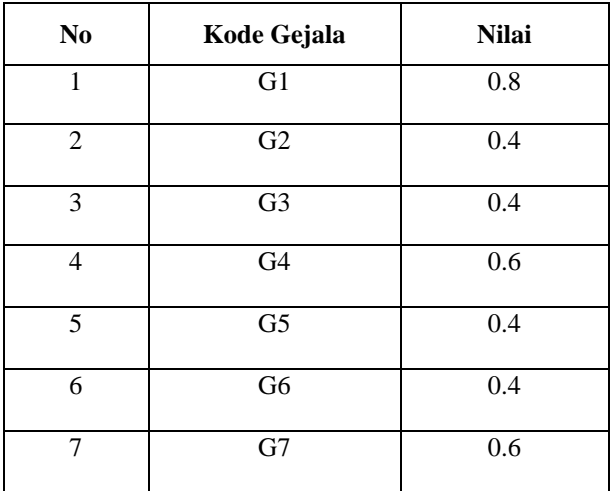

2. Penentuan Nilai Bobot Jawaban Pasien

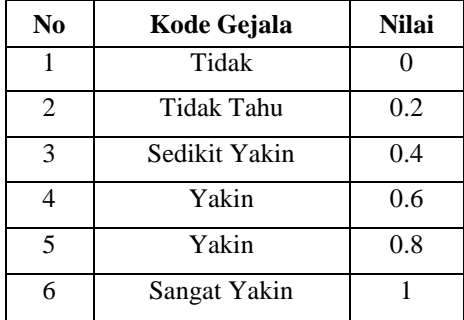

3. Penentuan Nilai Bobot Jawaban Pasien

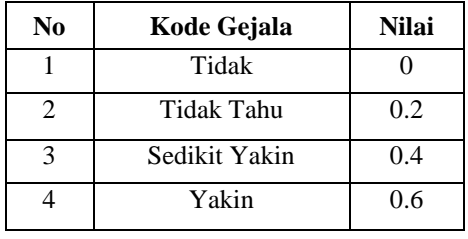

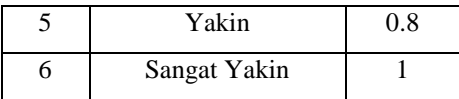

## 4. Data Nilai Dialog *CF User*

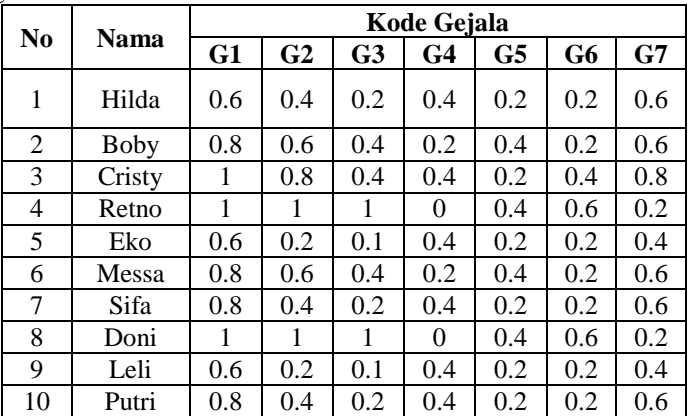

Langkah selanjutnya , *rule* tersebut dihitung dengan nilai *CF*-nya. Dengan cara mengalikan nilai *CF*-pakar dengan nilai *CF*-*user*. Perhitungan sebagai berikut:

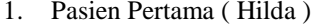

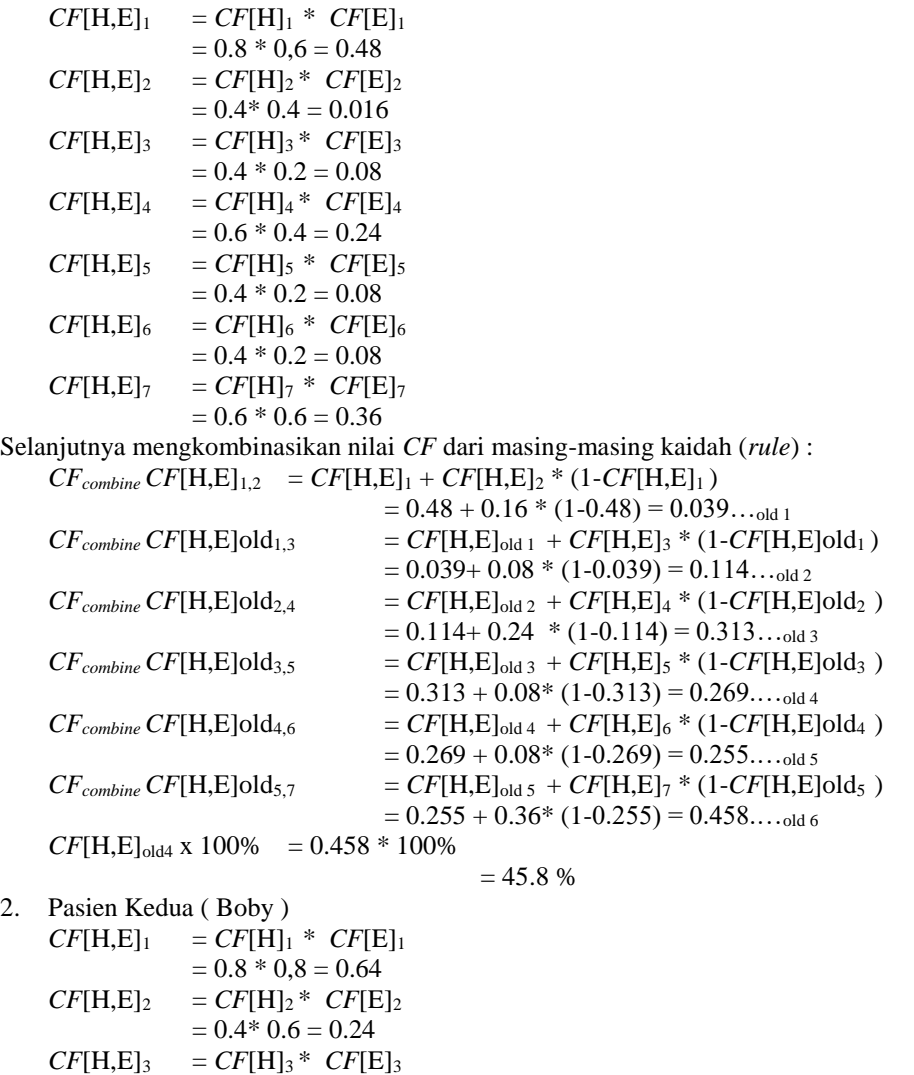

*Journal homepage: https://ojs.trigunadharma.ac.id/*

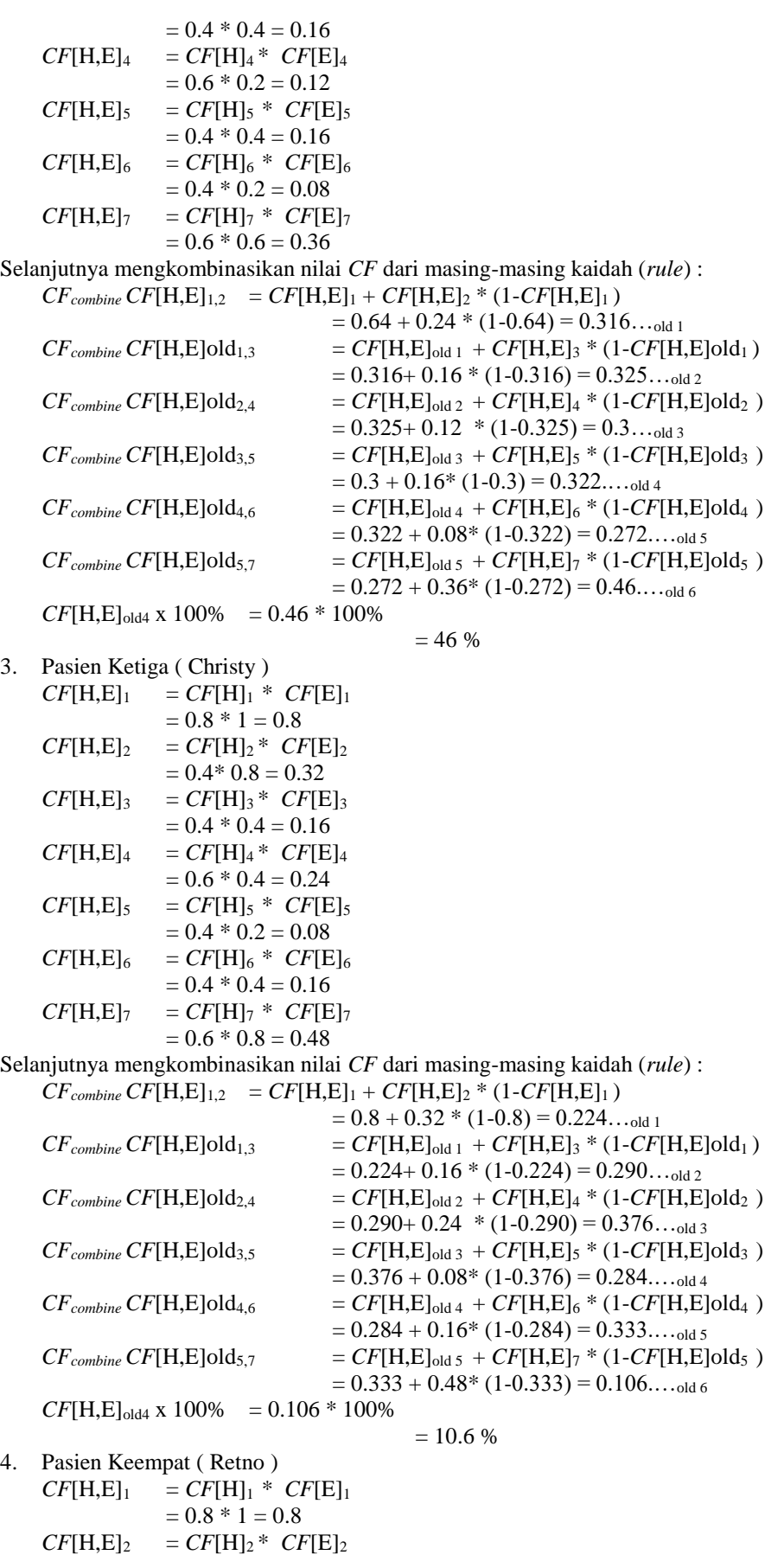

*Journal homepage: https://ojs.trigunadharma.ac.id/*

|                                                                         |                                                                                                    | $= 0.4*1 = 0.4$                        |                                                                      |  |  |  |  |  |  |
|-------------------------------------------------------------------------|----------------------------------------------------------------------------------------------------|----------------------------------------|----------------------------------------------------------------------|--|--|--|--|--|--|
|                                                                         | $CF[{\rm H,E}]_3$                                                                                                    | $= CF[H]_3 * CF[E]_3$                  |                                                                      |  |  |  |  |  |  |
|                                                                         |                                                                                                    | $= 0.4 * 1 = 0.4$                      |                                                                      |  |  |  |  |  |  |
|                                                                         | $CF[{\rm H,E}]_4$                                                                                                    | $= CF[H]_4 * CF[E]_4$                  |                                                                      |  |  |  |  |  |  |
|                                                                         |                                                                                                    | $= 0.6 * 0 = 0$                        |                                                                      |  |  |  |  |  |  |
|                                                                         | $CF[{\rm H,E}]_5$                                                                                                    | $= CF[H]_5 * CF[E]_5$                  |                                                                      |  |  |  |  |  |  |
|                                                                         |                                                                                                    | $= 0.4 * 0.4 = 0.16$                   |                                                                      |  |  |  |  |  |  |
|                                                                         | $CF[{\rm H,E}]_6$                                                                                                    | $= CF[H]_6 * CF[E]_6$                  |                                                                      |  |  |  |  |  |  |
|                                                                         |                                                                                                    | $= 0.4 * 0.6 = 0.24$                   |                                                                      |  |  |  |  |  |  |
|                                                                         |                                                                                                    |                                        |                                                                      |  |  |  |  |  |  |
|                                                                         | CF[ <b>H</b> , <b>E</b> ] <sub>7</sub>                                                                                                    | $= CF[H]_7 * CF[E]_7$                  |                                                                      |  |  |  |  |  |  |
|                                                                         |                                                                                                    | $= 0.6 * 0.2 = 0.12$                   |                                                                      |  |  |  |  |  |  |
| Selanjutnya mengkombinasikan nilai CF dari masing-masing kaidah (rule): |                                                                                                    |                                        |                                                                      |  |  |  |  |  |  |
|                                                                         |                                                                                                    |                                        | $CF_{combine} CF[H,E]_{1,2} = CF[H,E]_1 + CF[H,E]_2 * (1-CF[H,E]_1)$ |  |  |  |  |  |  |
|                                                                         |                                                                                                    |                                        | $= 0.8 + 0.4 * (1-0.8) = 0.24$ <sub>old 1</sub>                      |  |  |  |  |  |  |
|                                                                         | $CF_{combine} CF[H,E] old_{1,3}$                                                                                                    |                                        | $= CF[H,E]_{old 1} + CF[H,E]_{3} * (1-CF[H,E]old_{1})$               |  |  |  |  |  |  |
|                                                                         |                                                                                                    |                                        | $= 0.24 + 0.4 * (1 - 0.24) = 0.486$ <sub>old 2</sub>                 |  |  |  |  |  |  |
|                                                                         | $CF_{combine} CF[H,E] old_{2,4}$                                                                                                    |                                        | $= CF[H,E]_{old 2} + CF[H,E]_{4} * (1 - CF[H,E]_{old 2})$            |  |  |  |  |  |  |
|                                                                         |                                                                                                    |                                        | $= 0.486 + 0$ * (1-0.486) = 0.249 <sub>old 3</sub>                   |  |  |  |  |  |  |
|                                                                         | $CF_{combine} CF[H,E] old_{3,5}$                                                                                                    |                                        | $= CF[H,E]_{old3} + CF[H,E]_{5} * (1-CF[H,E]_{old3})$                |  |  |  |  |  |  |
|                                                                         |                                                                                                    |                                        | $= 0.249 + 0.16$ * $(1-0.249) = 0.307$ <sub>old 4</sub>              |  |  |  |  |  |  |
|                                                                         |                                                                                                    |                                        |                                                                      |  |  |  |  |  |  |
|                                                                         | $CF_{combine} CF[H,E] old_{4.6}$                                                                                                    |                                        | $= CF[H,E]_{old\,4} + CF[H,E]_{6} * (1-CF[H,E]_{old\,4})$            |  |  |  |  |  |  |
|                                                                         |                                                                                                    |                                        | $= 0.307 + 0.24$ * (1-0.307) = 0.379 <sub>old 5</sub>                |  |  |  |  |  |  |
|                                                                         | $CF_{combine} CF[H,E] old_{5,7}$                                                                                                    |                                        | $= CF[H,E]_{old 5} + CF[H,E]_{7} * (1-CF[H,E]_{old 5})$              |  |  |  |  |  |  |
|                                                                         |                                                                                                    |                                        | $= 0.379 + 0.12$ * (1-0.379) = 0.309 <sub>old 6</sub>                |  |  |  |  |  |  |
|                                                                         |                                                                                                    | $CF[H,E]_{old4}$ x 100% = 0.309 * 100% |                                                                      |  |  |  |  |  |  |
|                                                                         |                                                                                                    |                                        | $= 30.9 %$                                                           |  |  |  |  |  |  |
| 5.                                                                      | Pasien Kelima (Eko)                                                                                                    |                                        |                                                                      |  |  |  |  |  |  |
|                                                                         |                                                                                                    | $CF[H,E]_1 = CF[H]_1 * CF[E]_1$        |                                                                      |  |  |  |  |  |  |
|                                                                         |                                                                                                    | $= 0.8 * 0.6 = 0.48$                   |                                                                      |  |  |  |  |  |  |
|                                                                         | CF[ <b>H</b> , <b>E</b> ] <sub>2</sub>                                                                                                    | $= CF[H]_2^* CF[E]_2$                  |                                                                      |  |  |  |  |  |  |
|                                                                         |                                                                                                    | $= 0.4*0.2 = 0.08$                     |                                                                      |  |  |  |  |  |  |
|                                                                         |                                                                                                    |                                        |                                                                      |  |  |  |  |  |  |
|                                                                         | $CF[{\rm H,E}]_3$                                                                                                    | $= CF[H]_3 * CF[E]_3$                  |                                                                      |  |  |  |  |  |  |
|                                                                         |                                                                                                    | $= 0.4 * 0.1 = 0.4$                    |                                                                      |  |  |  |  |  |  |
|                                                                         | CF[ <b>H</b> , <b>E</b> ] <sub>4</sub>                                                                                                    | $= CF[H]_4 * CF[E]_4$                  |                                                                      |  |  |  |  |  |  |
|                                                                         |                                                                                                    | $= 0.6 * 0.4 = 0.24$                   |                                                                      |  |  |  |  |  |  |
|                                                                         | $CF[{\rm H,E}]_5$                                                                                                    | $= CF[H]_5 * CF[E]_5$                  |                                                                      |  |  |  |  |  |  |
|                                                                         |                                                                                                    | $= 0.4 * 0.2 = 0.08$                   |                                                                      |  |  |  |  |  |  |
|                                                                         | CF[ <b>H</b> , <b>E</b> ] <sub>6</sub>                                                                                                    | $= CF[H]_6 * CF[E]_6$                  |                                                                      |  |  |  |  |  |  |
|                                                                         |                                                                                                    | $= 0.4 * 0.2 = 0.08$                   |                                                                      |  |  |  |  |  |  |
|                                                                         | $CF[{\rm H,E}]_7$                                                                                                    | $= CF[H]_7 * CF[E]_7$                  |                                                                      |  |  |  |  |  |  |
|                                                                         |                                                                                                    | $= 0.6 * 0.4 = 0.24$                   |                                                                      |  |  |  |  |  |  |
|                                                                         |                                                                                                    |                                        |                                                                      |  |  |  |  |  |  |
|                                                                         | Selanjutnya mengkombinasikan nilai CF dari masing-masing kaidah (rule):<br>$CF_{combine} CF[H,E]_{1,2} = CF[H,E]_1 + CF[H,E]_2 * (1-CF[H,E]_1)$ |                                        |                                                                      |  |  |  |  |  |  |
|                                                                         |                                                                                                    |                                        |                                                                      |  |  |  |  |  |  |
|                                                                         |                                                                                                    |                                        | $= 0.48 + 0.08 * (1 - 0.48) = 0.291$ <sub>old 1</sub>                |  |  |  |  |  |  |
|                                                                         | $CF_{combine} CF[H,E] old_{1,3}$                                                                                                    |                                        | $= CF[H,E]_{old 1} + CF[H,E]_{3} * (1 - CF[H,E]_{old 1})$            |  |  |  |  |  |  |
|                                                                         |                                                                                                    |                                        | $= 0.291 + 0.4 * (1 - 0.291) = 0.498$ <sub>old 2</sub>               |  |  |  |  |  |  |
|                                                                         | $CF_{combine} CF[H,E] old_{2,4}$                                                                                                    |                                        | $= CF[H,E]_{old 2} + CF[H,E]_{4} * (1 - CF[H,E]_{old 2})$            |  |  |  |  |  |  |
|                                                                         |                                                                                                    |                                        | $= 0.498 + 0.24$ * (1-0.498) = 0.372old 3                            |  |  |  |  |  |  |
|                                                                         | $CF_{combine} CF[H,E]$ old <sub>3.5</sub>                                                                                                    |                                        | $= CF[H,E]_{old3} + CF[H,E]_{5} * (1-CF[H,E]_{old3})$                |  |  |  |  |  |  |
|                                                                         |                                                                                                    |                                        | $= 0.372 + 0.08$ * (1-0.372) = 0.283 <sub>old 4</sub>                |  |  |  |  |  |  |
|                                                                         | $CF_{combine} CF[H,E] old_{4,6}$                                                                                                    |                                        | $= CF[H,E]_{old\,4} + CF[H,E]_{6} * (1 - CF[H,E]_{old4})$            |  |  |  |  |  |  |
|                                                                         |                                                                                                    |                                        | $= 0.283 + 0.08$ * (1-0.283) = 0.333 <sub>old 5</sub>                |  |  |  |  |  |  |
|                                                                         |                                                                                                    |                                        | $= CF[H,E]_{old.5} + CF[H,E]_{7} * (1-CF[H,E]_{old.5})$              |  |  |  |  |  |  |
|                                                                         | $CF_{combine} CF[H,E] old_{5,7}$                                                                                                    |                                        |                                                                      |  |  |  |  |  |  |
|                                                                         |                                                                                                    |                                        |                                                                      |  |  |  |  |  |  |
|                                                                         |                                                                                                    |                                        | $= 0.333 + 0.24$ * (1-0.333) = 0.382 <sub>old 6</sub>                |  |  |  |  |  |  |
|                                                                         |                                                                                                    | $CF[H,E]_{old4}$ x 100% = 0.382 * 100% | $= 38.2 %$                                                           |  |  |  |  |  |  |

*Journal homepage: https://ojs.trigunadharma.ac.id/*

#### **1. PENGUJIAN DAN IMPLEMENTASI**

Setelah dilakukan penelitian, Dan berdasarkan rumusan masalah yang telah dijelaskan pada Bab I sebelumnya maka kesimpulan dari penelitian ini yaitu sebagai berikut:

- 1. Metode *Certainty Factor* dalam penyakit Kelenjar Parotis ini hanya untuk menganalisa lebih dalam tengang penyakit Kelenjar Parotis.
- 2. Sistem Pakar bukan keputusan yang mutlak, penilaiannya juga dikembalikan oleh pihak Rumah Sakit.
- 3. Sistem Pakar ini dapat membantu mempermudah dan mempercepat kerja user dalam menyajikan informasi kepada Rumah Sakit yang bersangkutan.
- 4. Sistem Pakar dalam penyakit Kelenjar Parotis cocok diterapkan dengan menggunakan *Microsoft Visual*

#### **UCAPAN TERIMA KASIH**

Terimakasih kepada Bapak Dr. Zulfian Azmi S.T., M.Kom., selaku Dosen Pembimbing I yang telah memberikan saran, arahan dan dukungannya serta motivasi, sehingga penelitian ini dapat terselesaikan dengan baik dan tepat waktu. Bapak Kamil Erwansyah, S.Kom., M.Kom., selaku Dosen Pembimbing II yang telah memberikan saran, arahan dan dukungannya serta motivasi, sehingga penelitian ini dapat terselesaikan dengan baik dan tepat waktu.

## **DAFTAR PUSTAKA**

- [1] A. Erindra, S. Rahman, and A. Hafiz, "Penatalaksanaan Karsinoma Mukoepidermoid *Kelenjar parotis*," *J. Kesehat. Andalas*, vol. 7, no. 2, p. 297, 2018.
- [2] dr. T. Willy, "No Title," *9 Agustus 2019*, 2019. [Online]. Available: https://www.alodokter.com/tumorjinak-parotis.
- [3] I. H. Santi, B. Andari, T. Informasi, A. Negara, U. Islam, and B. Blitar, "Sistem Pakar Untuk Mengidentifikasi Jenis Kulit Wajah dengan Metode Certainty Factor," vol. 3, no. 2, pp. 159–177, 2019.
- [4] M. Z. Sukri, "Penanganan hama dan penyakit tanaman jeruk dalam desain sistem pakar diagnosis penyakit menggunakan metode euclidean distance," *Pros. Semin. Nas.*, pp. 146–154, 2016.
- [5] M. H. Qamaruzzaman and Sam'ani, "Sistem Pakar Untuk Mendiagnosa Penyakit Mata Pada Manusia Menggunakan Teorema Bayes," *ijns.org Indones. J. Netw. Secur.*, vol. 5, no. 4, pp. 7–11, 2016.
- [6] A. Rido'i, R. Wardhani, and M. Masruroh, "Sistem Pakar Mendiagnosa Penyakit Pada Unggas Dengan Metode Teorema Bayes Berbasis Web," *Jouticla*, vol. 2, no. 2, pp. 51–56, 2017.
- [7] J. S. Informasi, F. Ilmu, T. Informasi, and U. Gunadarma, "Aplikasi sistem pakar pendeteksi kerusakan pada smartphone 1,2,3,4," vol. 2014, no. Sentika, 2014.

# **BIOGRAFI PENULIS**

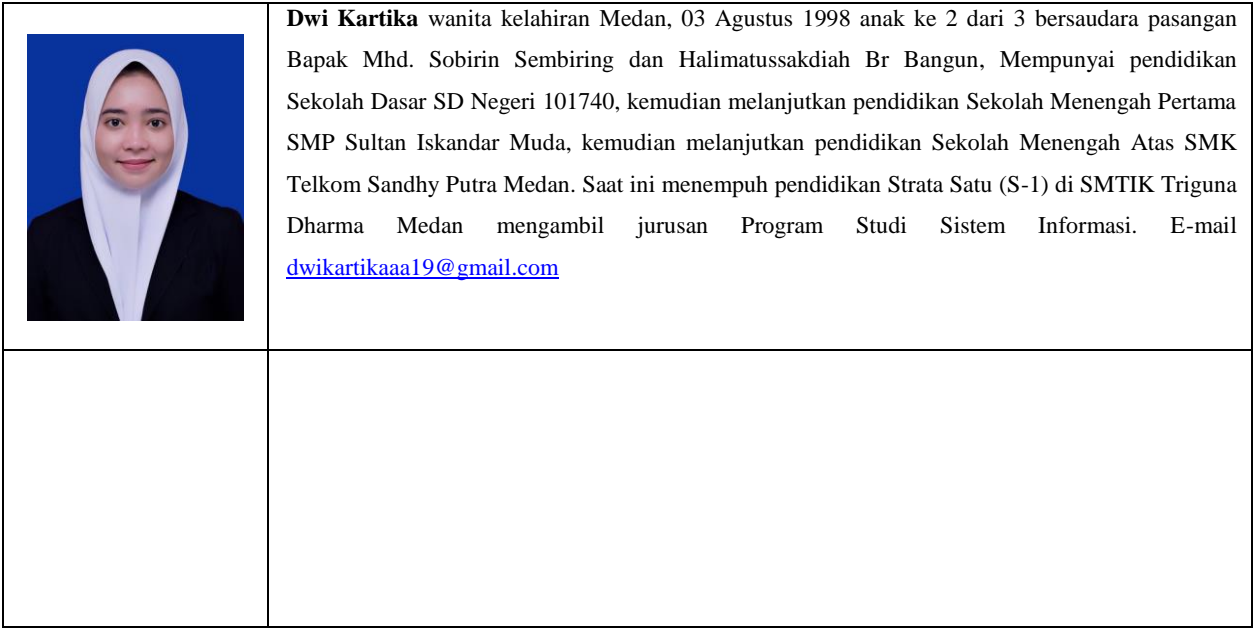

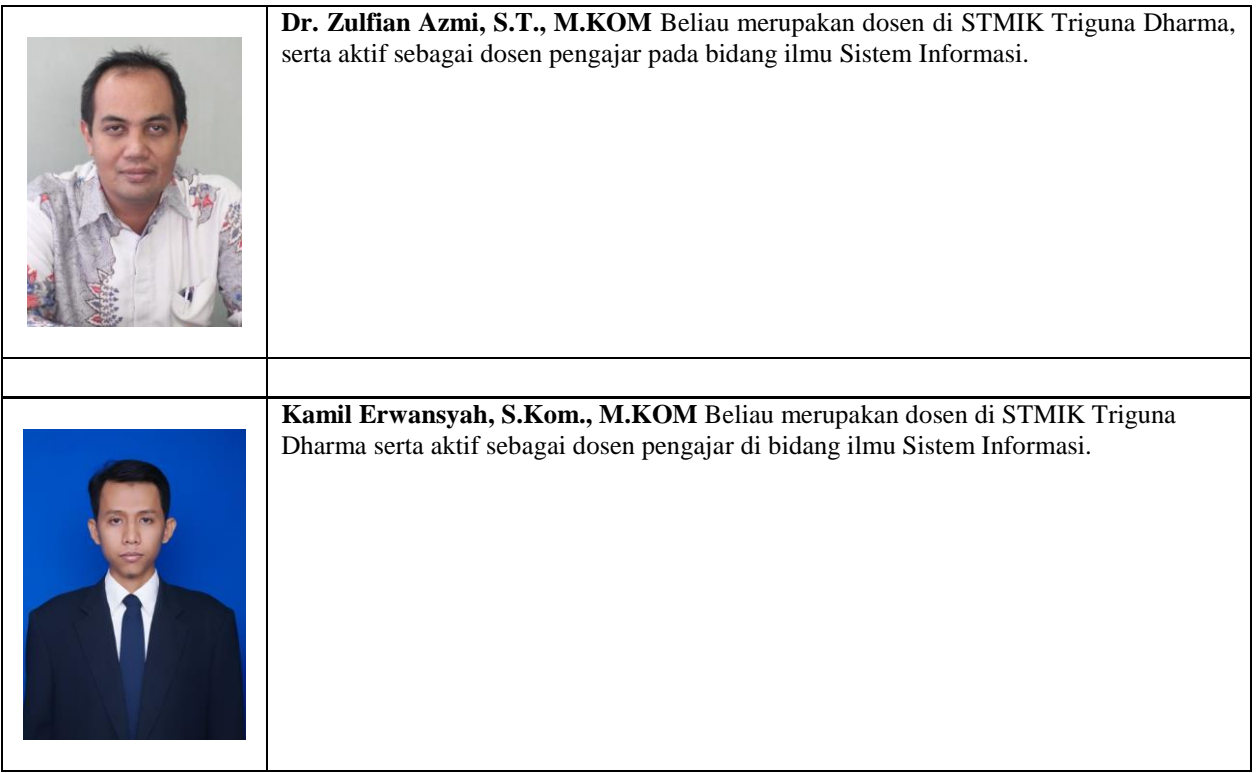